# **CrowdOS Algorithm Library**

## **Existing Algorithms in CrowdOS**

There are four task allocation algorithms currently implemented in the CrowdOS kernel: T\_Most, PT\_Most, T\_Random, and GGA\_I. The specific code can be found in the algorithms section of the kernel code:

CrowdOS\kernel\src\main\java\cn\crowdos\kernel\algorithms

The default algorithm used in the kernel is "DefaultAlgo", which is a simple default implementation. To use the four classic task allocation algorithms mentioned above, the "algoSelect" function needs to be used for algorithm selection.

## **Interfaces in the Algorithm Library**

The algorithms package in the kernel defines the crowd-sourcing related algorithms used in the system. Currently, interfaces for task allocation, task recommendation, and participant selection algorithms are provided, which are TaskAssignmentAlgo, TaskRecommendationAlgo, and ParticipantSelectionAlgo respectively. The algorithms package uses the factory pattern, with each algorithm factory producing a specific type of algorithm implementation. Each algorithm factory provides the above three algorithms.

The AlgoFactory interface defines all the algorithms used in the kernel. Currently, it defines three functions:

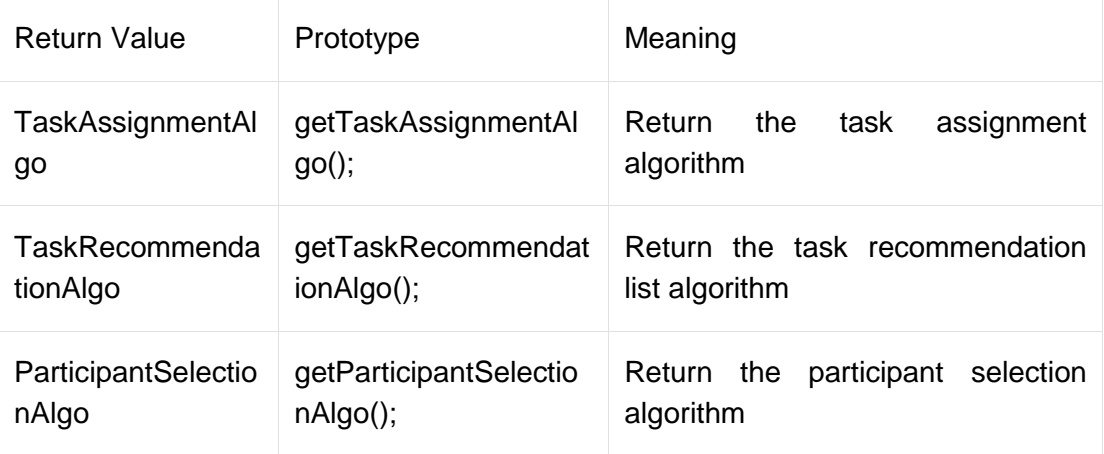

The definitions of TaskAssignmentAlgo, TaskRecommendationAlgo, and ParticipantSelectionAlgo are similar. Taking TaskAssignmentAlgo as an example, the TaskAssignmentAlgo interface defines the functional interface of the task allocation algorithm, which includes single task allocation and multiple task allocation:

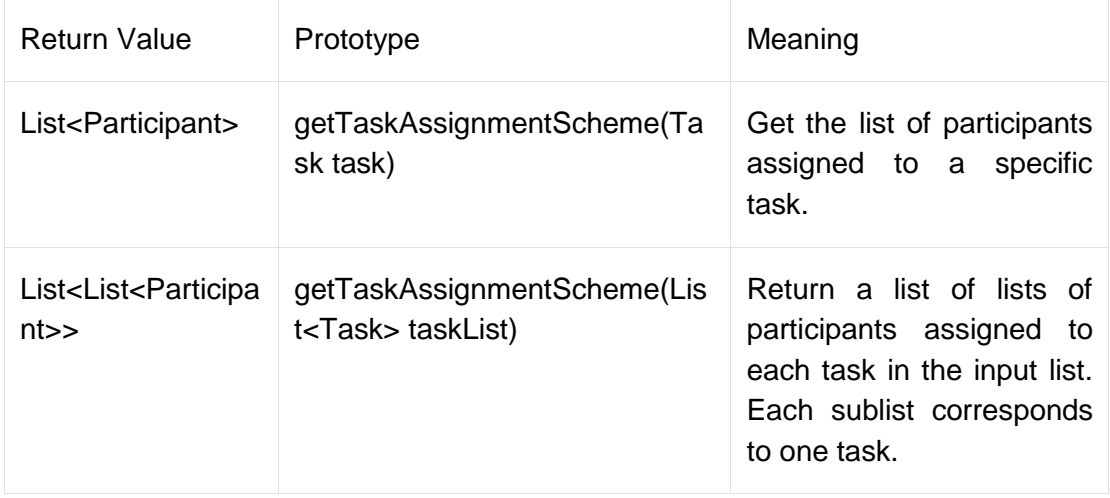

#### **Integration of Algorithms**

The algorithms package in the kernel uses the factory pattern, with each factory producing a specific type of algorithm implementation. Therefore, when integrating new algorithms into the kernel, a new algorithm factory needs to be created. The AlgoFactoryAdapter is provided in the kernel, which provides basic implementations of task allocation, task recommendation, and participant selection. Therefore, the newly created algorithm factory can be implemented by inheriting from AlgoFactoryAdapter. Taking the PT\_Most task allocation algorithm as an example, the system resources at this time are obtained first:

Then, the task allocation algorithm is overridden. There are single task allocation algorithms and multiple task allocation algorithms. When adding a new algorithm, the system may provide an implementation of the multiple task allocation algorithm, but not the single task allocation algorithm. Therefore, when participants integrate a new algorithm, they must provide at least the implementation of single task allocation. Taking the single task allocation as an example, the resources required from the resource pool are obtained:

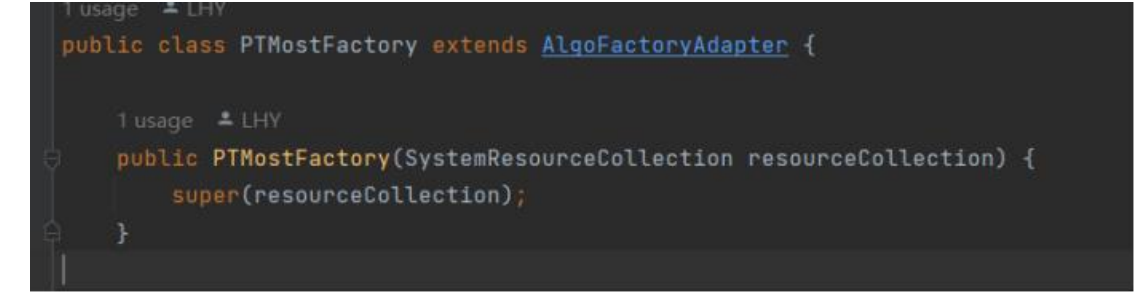

Then, the parameters required by the new algorithm are calculated in advance:

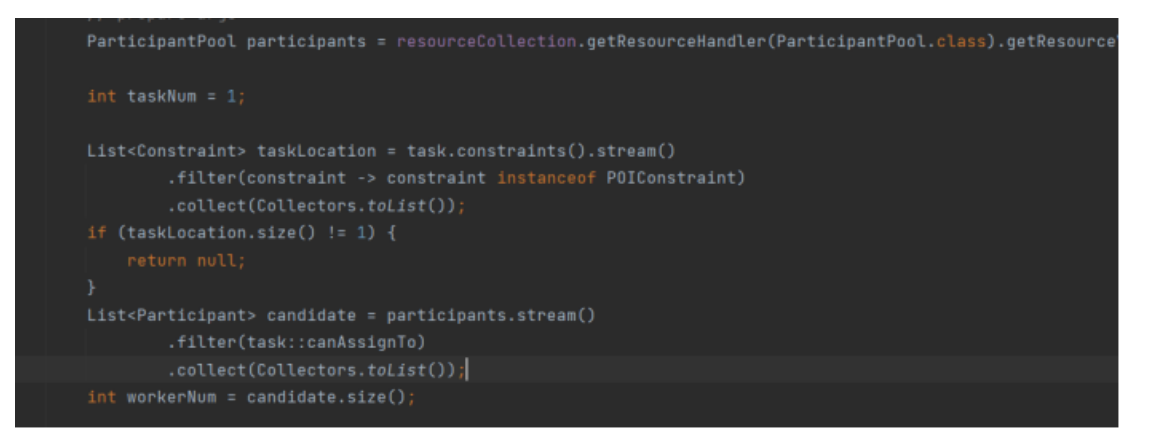

Then, the prepared algorithm instance is created, and the task allocation results are obtained with the input parameters:

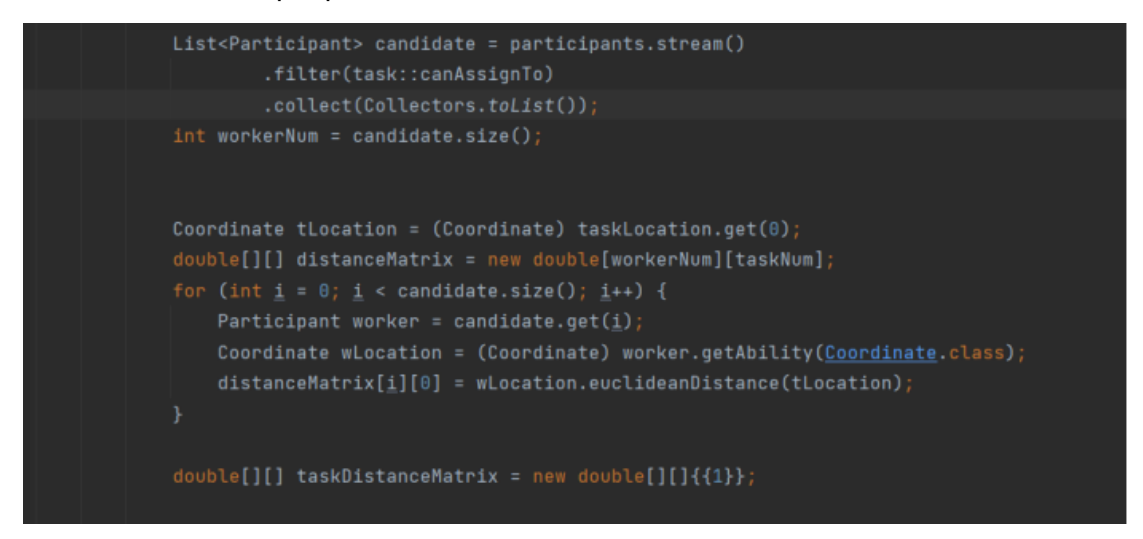

Finally, register the newly integrated algorithm in the kernel to complete the algorithm integration.

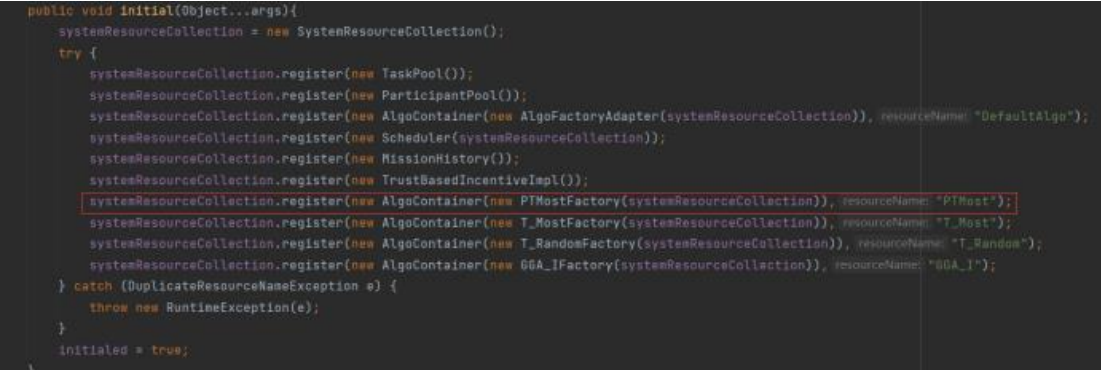

### **Using Algorithms in the Kernel**

To use the newly added algorithm in the kernel, the newly added algorithm factory needs to be registered during the initialization of the kernel and given a unique and representative name. In this way, the algorithm factory is added to the system resources:

The algorithm selection function "algoSelect(String name)" is provided in the kernel, which can be used to select the desired algorithm. It selects the algorithm factory in the system scheduler and then selects the desired algorithm